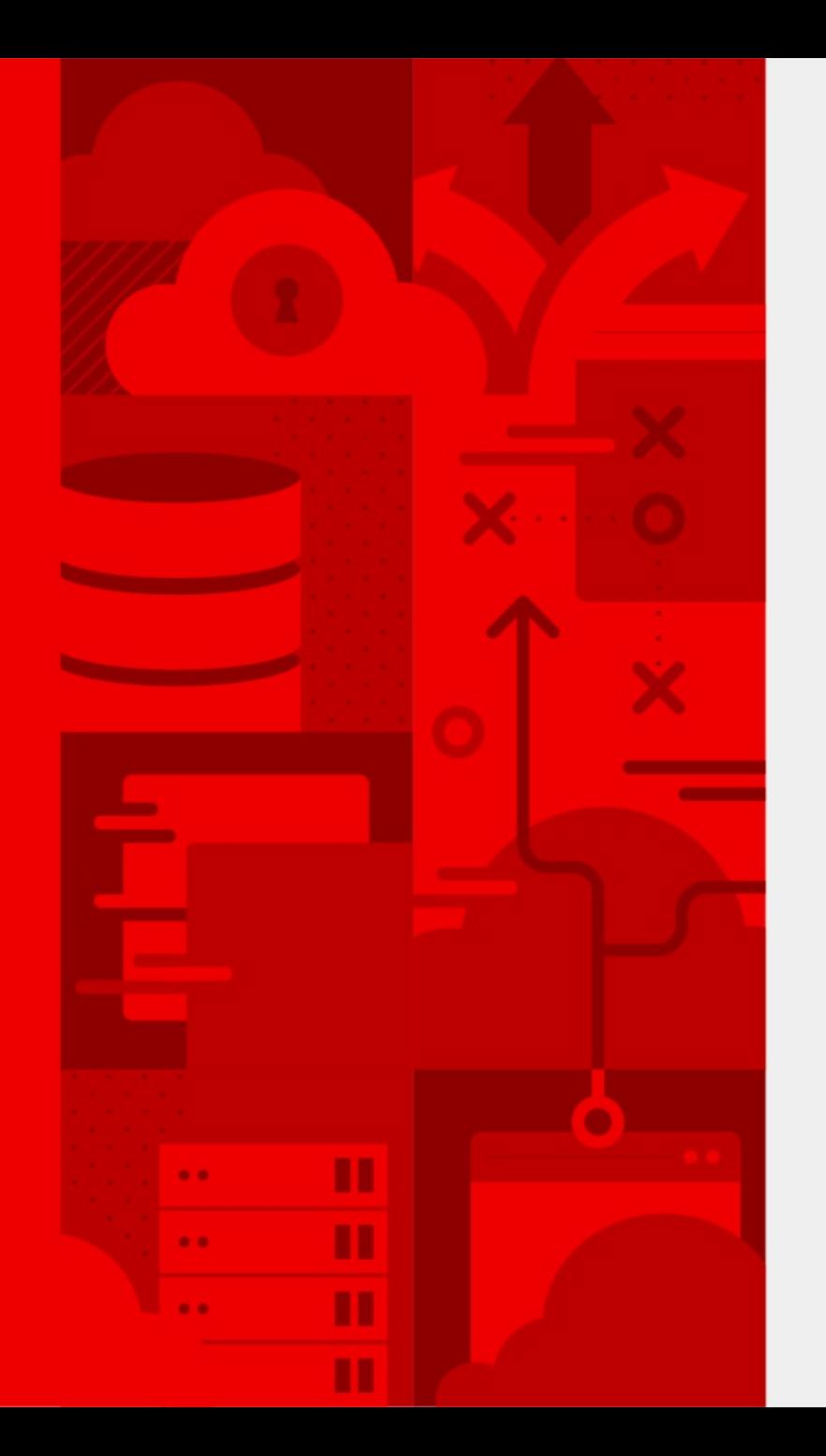

**1**

## **Firmware SBoM**

Let's add a Software Bill of Materials to firmware images.

Richard Hughes, Senior Principal Engineer, Red Hat Martin Fernandez, Software Engineer, Eclypsium

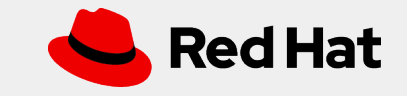

# **Who are we?**

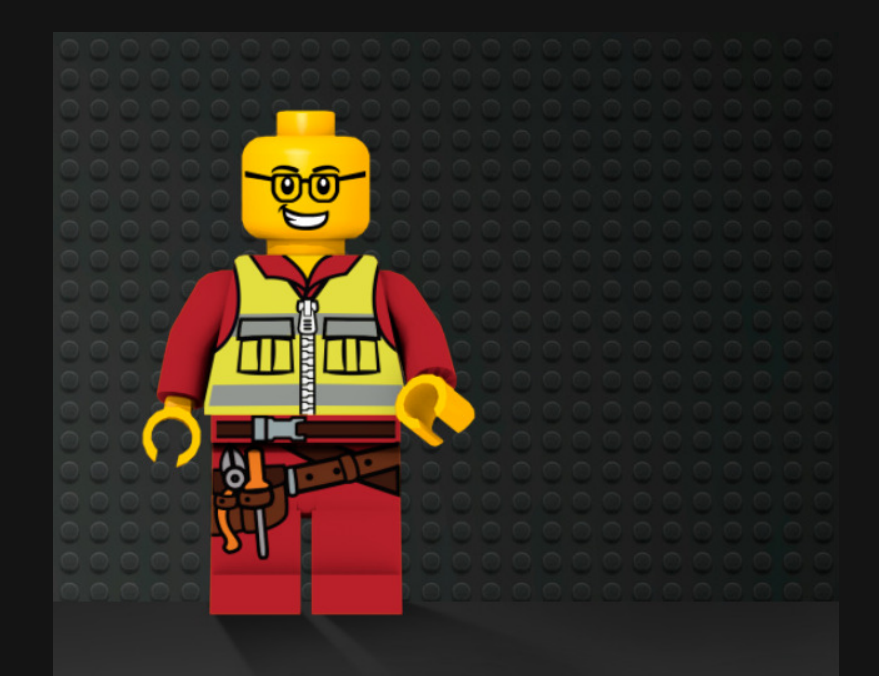

I've been building Open Source for **over 20 years**, 15 of which at Red Hat.

I built fwupd and the Linux Vendor Firmware Service.

Martin has been working on SBoM at Eclypsium for ~2 years.

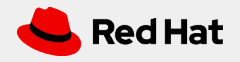

#### Over 140 OEMs, ODMs, IBVs and IHVs use the LVFS

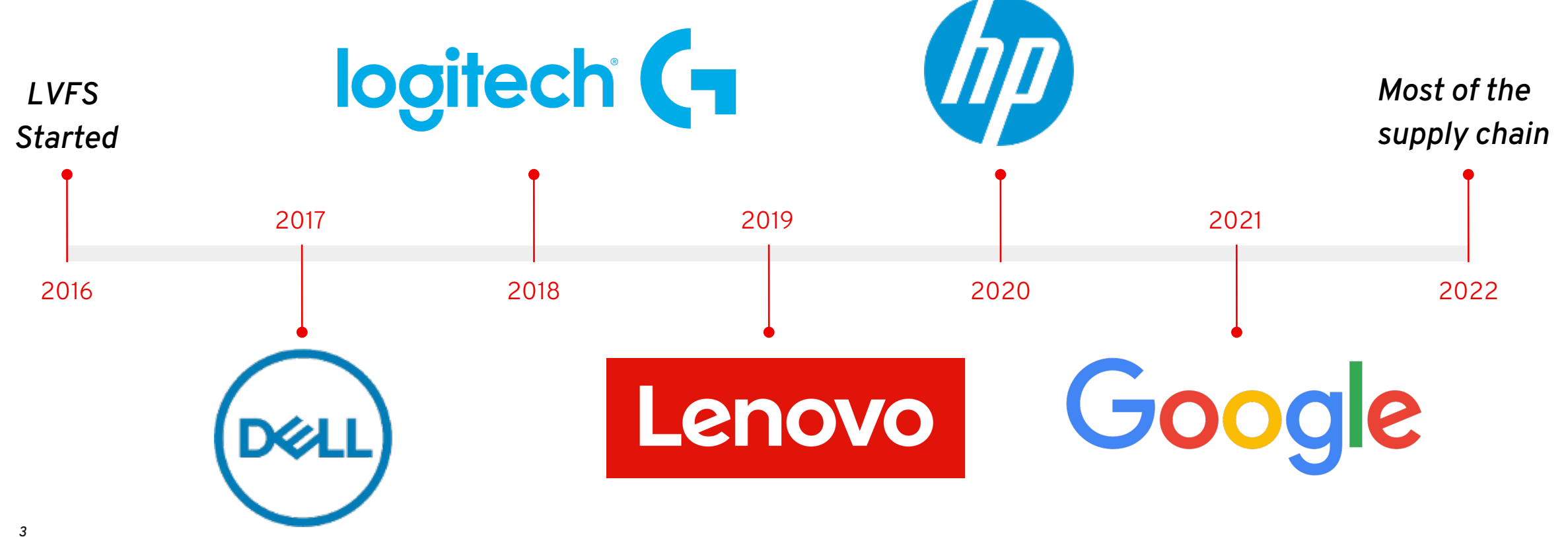

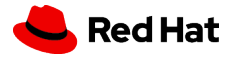

#### We have more than one firmware?

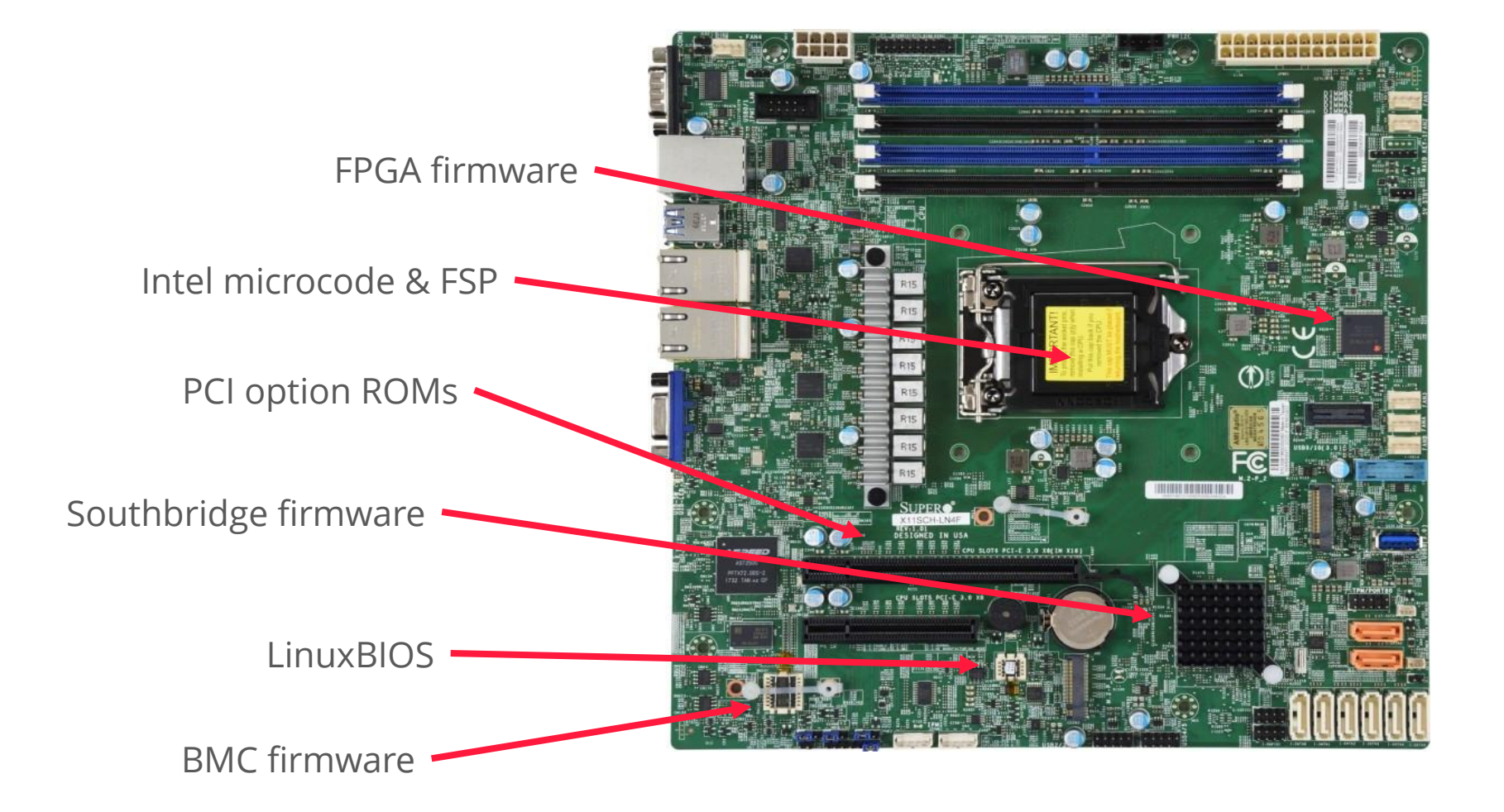

*4*

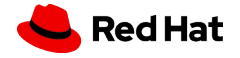

### Where did each firmware come from?

- Who built them?
- When did they build it?
- What OpenSSL did they use?
- What is the licence?
- What is the version?

*5*

- What were the source hashes?

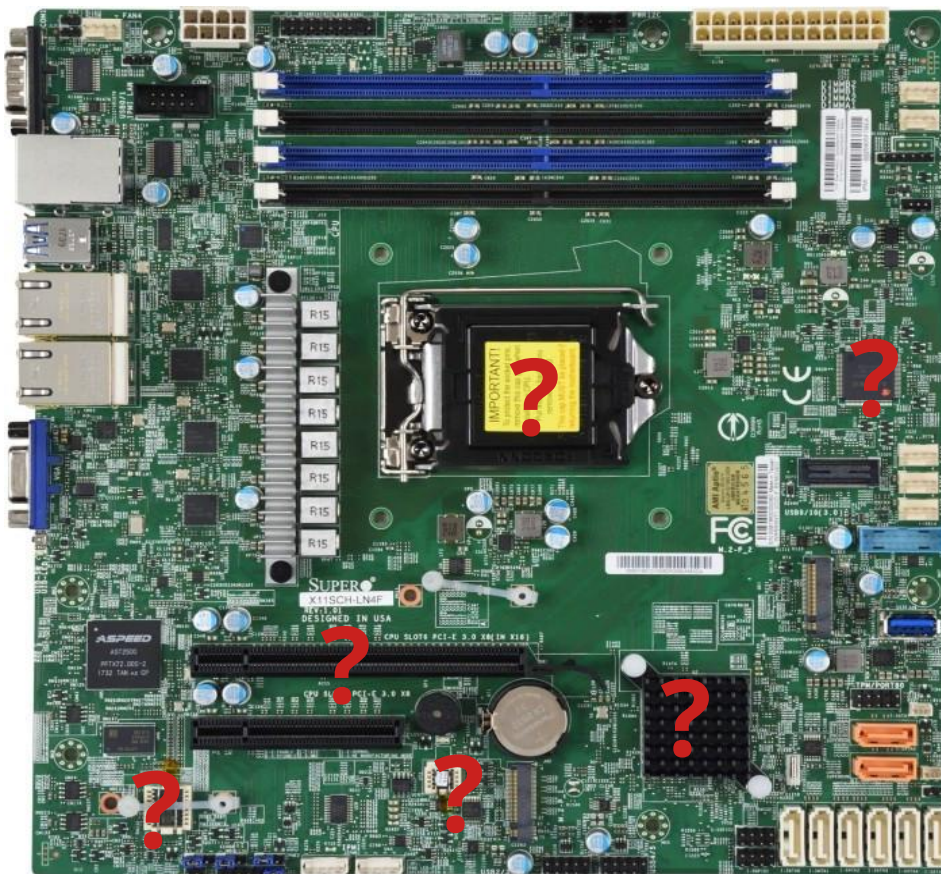

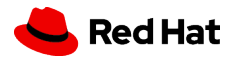

## UEFI source trees are normally shared between IBV→ODM/OEM

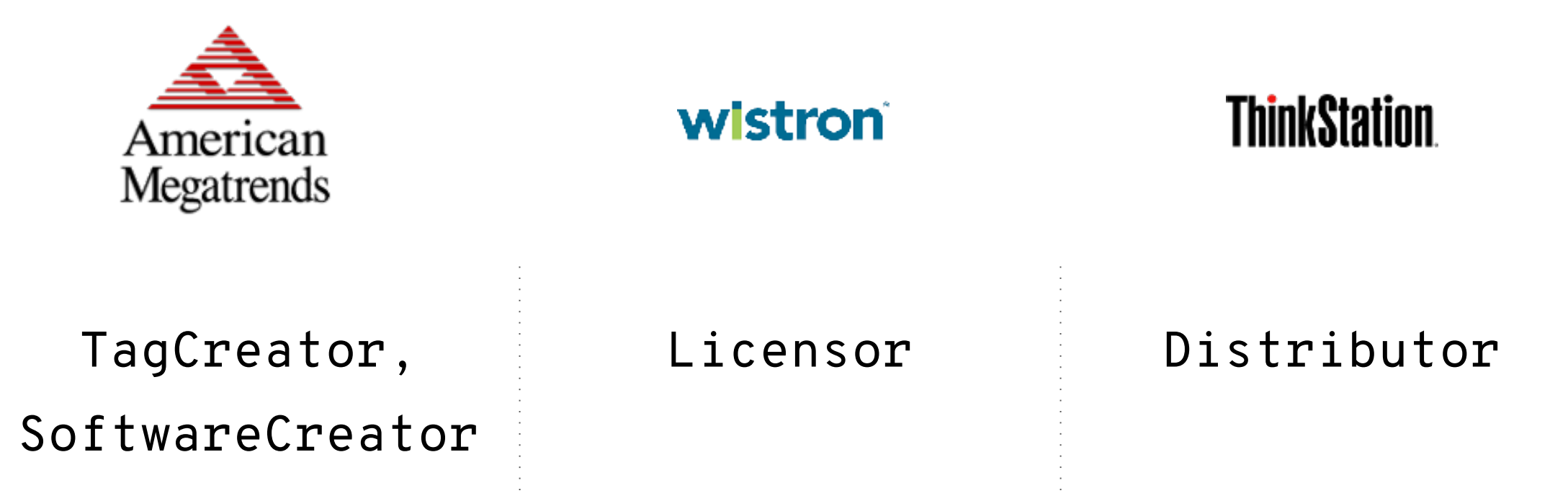

*6*

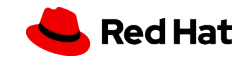

### EFI binaries are also copied from

#### IBV/IHV→ODM/OEM

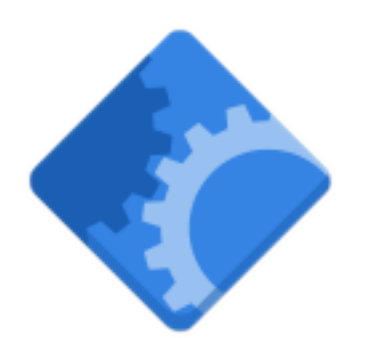

odm\_auth.efi

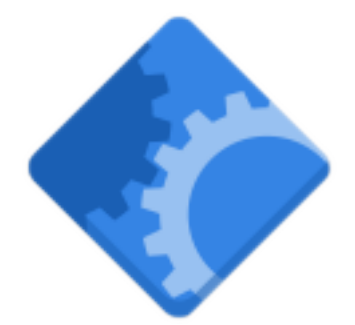

odm\_auth\_NEW.efi

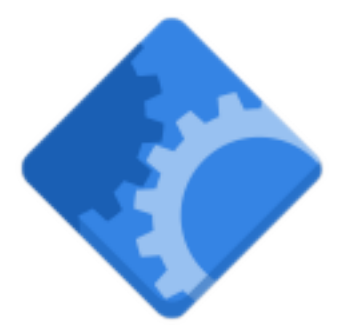

odm\_auth\_NEW\_FINAL.efi

*7*

IBV ODM OEM

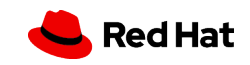

#### EFI binaries get added to hierarchical FVs

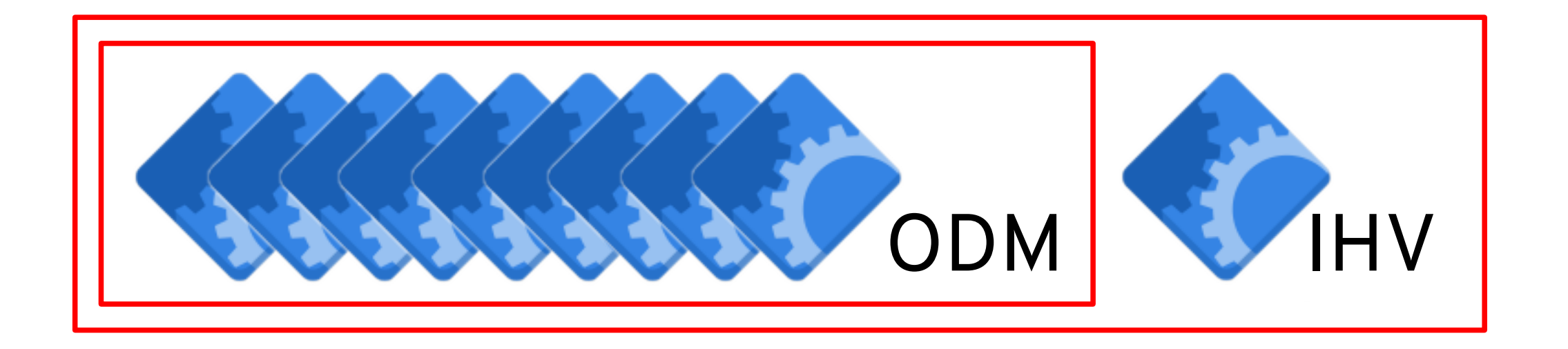

 $\boldsymbol{8}$ 

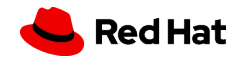

#### SBOM via uSWID (for EDK2ish...)

#### SBOM for Fictitious ThinkPad R2000

• Phoenix • Lenovo • Wistron • Realtek • Foxconn • Unknown

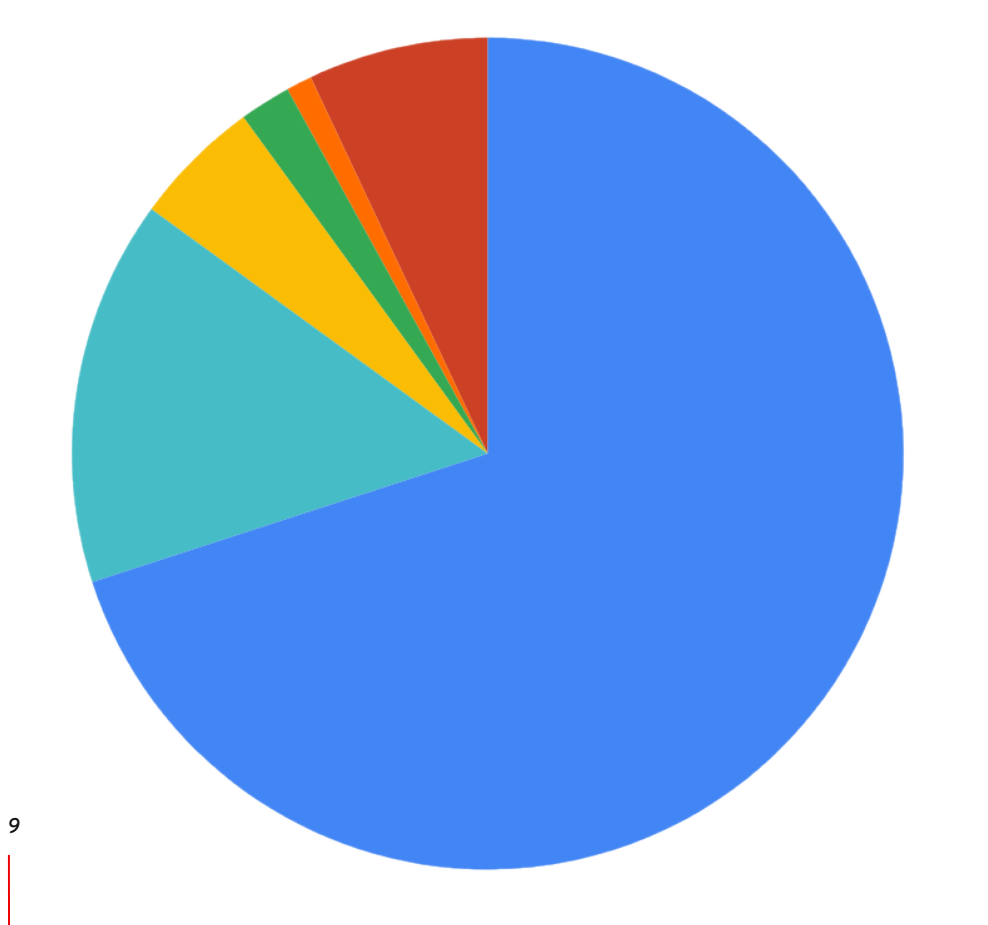

#### *Embed the SBOM data into a SBOM COFF section*

- Means it doesn't get stripped
- Which allows the LVFS to extract from Fvs
- **It is always up to date and correct no validation**
- We don't have to host the data **online** for the next 20 years

#### *Include "detached" metadata for immutable blobs*

- Use a magic signature to find uSWID data – anywhere!

#### *Allow entity "patching" using a simple .ini format*

[uSWID-Entity:Distributor]

name = OEM Vendor

https://github.com/hughsie/python-uswid

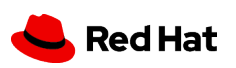

### A New CBFS section for coreboot

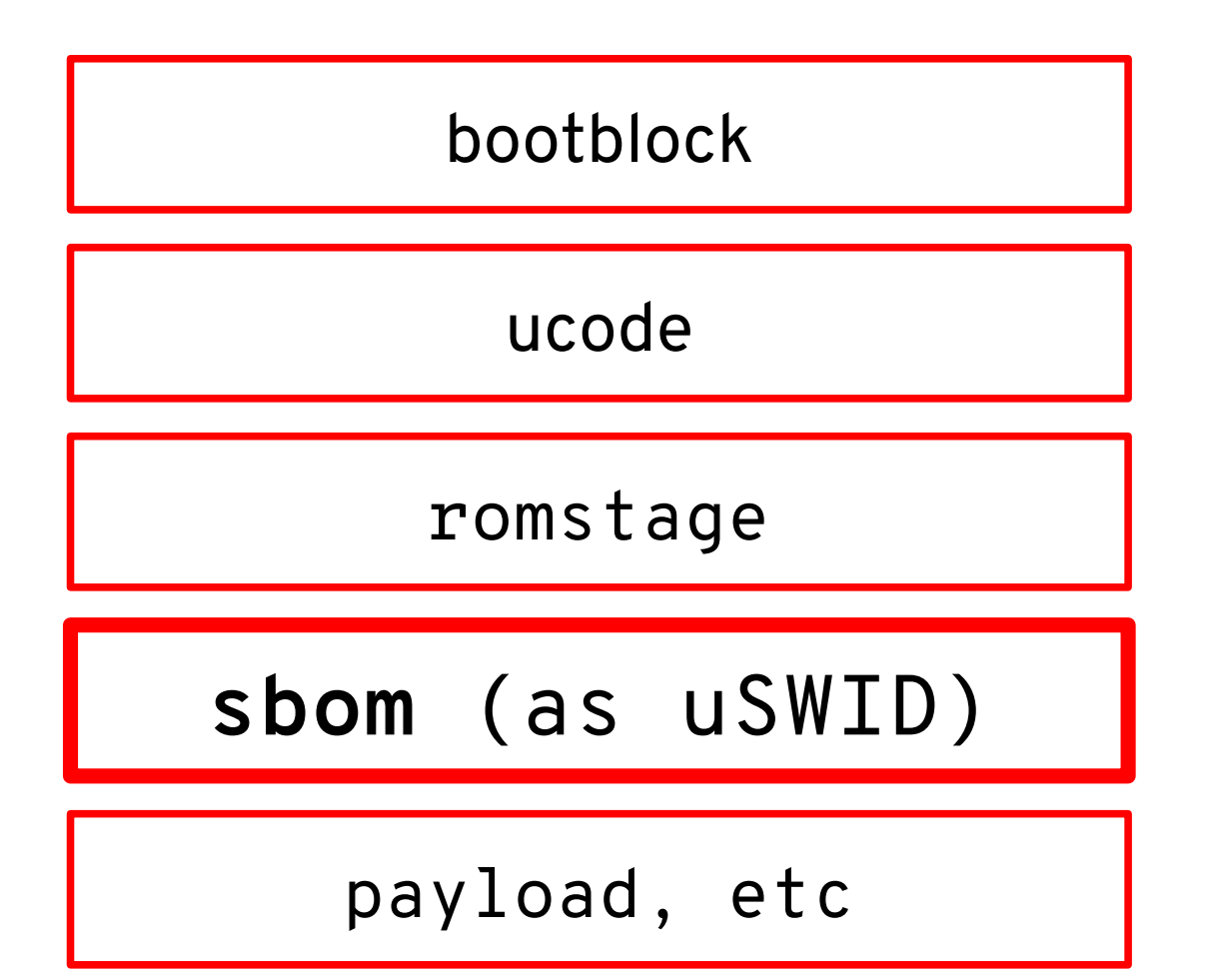

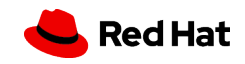

#### Coreboot community

- Mar 2022: Started work on coreboot patch
- Aug 2022: Initial patches merged
- **Oct 2022: Coreboot 4.20 released with uSWID support**

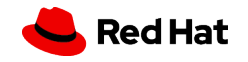

#### A New Optional COFF Section for EDK2

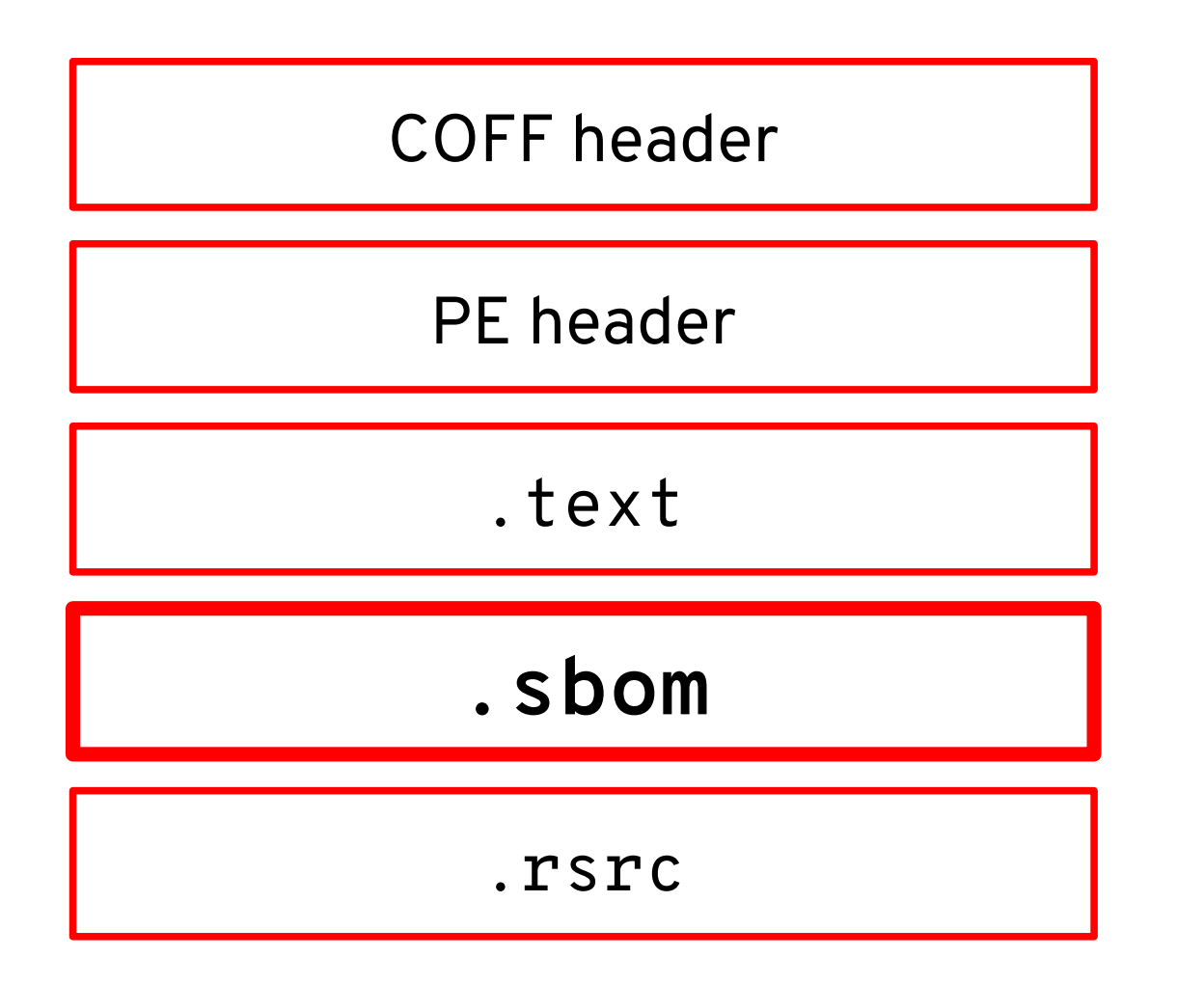

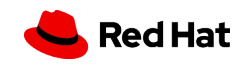

### What we have: EDK2 Metadata. inf

```
## afile
  This driver installs SMBIOS information for OVMF
##Copyright (c) 2011, Bei Guan <gbtju85@gmail.com>
##Copyright (c) 2011 - 2018, Intel Corporation. All rights reserved.<BR>
##SPDX-License-Identifier: BSD-2-Clause-Patent
###
```
#### [Defines]

13

```
INF_VERSION
BASE NAME
FILE GUID
MODULE TYPE
VERSION_STRING
```
- $= 0 \times 00010005$
- $=$  SmbiosPlatformDxe
- $= 4110465d 5ff3 4f4b b580 24ed0d06747a$
- = DXE DRIVER
- $= 1.0$

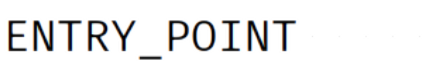

= SmbiosTablePublishEntry

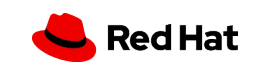

#### **What we need to add:** IBV & IHV Metadata

```
[uSWID]tag-id = acbd84ff-9898-4922-8ade-dd4bbe2e40basoftware-name = oem_auth.efi
software-version = 1.2.3product = Authentication Module
summary = Hughski Super-Secret-Sauce Authentication Module
colloquial-version = b2ed6f1ed8587bf0f01a2951d74512a70f1a512d38
```
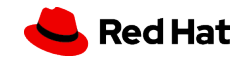

### **Overriding: ODM & OEM Metadata**

```
[uSWID-Entity:Distributor]
name = Richard Hugg
extra-roles = License
```
\$ pip install uswid \$ uswid --inifile oem.ini --binfile ./odm\_auth\_NEW.efi

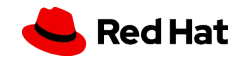

### EDK2 is [essentially] Abandonware

- **Jan 2022**: Started work: https://github.com/mefff/edk2/tree/sbom
- Feb 2022: Met with AMI and we showed them our patch.
- **Jun 2022**: Sent the first patch to edk-devel with good feedback overall.
- **Jul 2022**: Met with EDK dev team to discuss. Waited for direct feedback from engineers.
- **Oct 2022**: Intel confirmed SBoM support is "on the radar" and would be addressed it in a special meeting.

**This meeting never happened and nobody at Intel wants to talk about SBoM.**

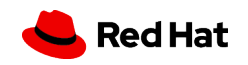

### EDK2 is [essentially] Abandonware (2)

The EDK build system is bespoke, complicated and confusing. It's split into two parts:

1. A file with a bunch of rules very similar to a Makefile.

2. A framework in python that takes rules, generates files, source files, and runs rules.

We can use those metadata files to generate the SBoM, but we're stuck and nobody knows how it's supposed to work. Most IBVs don't use it.

**This is why we're approaching IBVs and ODMs directly now.**

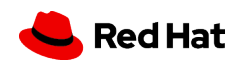

#### **Being Pragmatic**: Scattering the SBoM is OK!

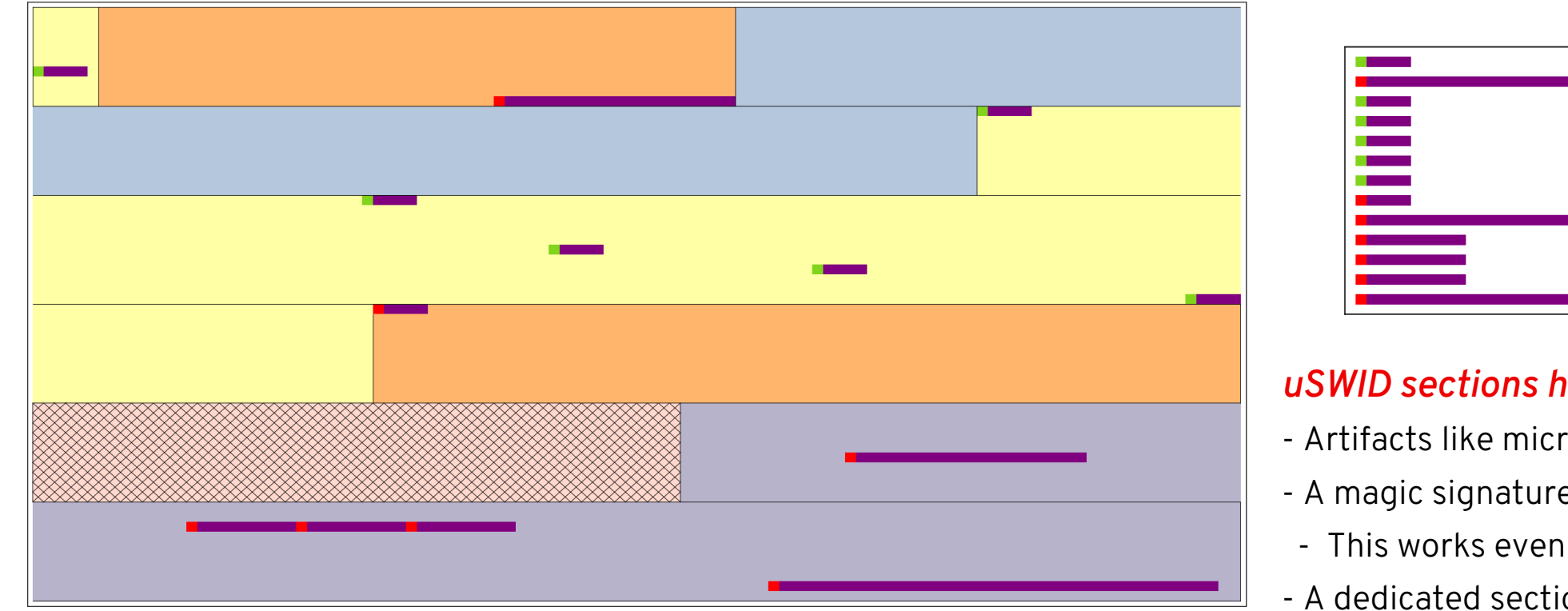

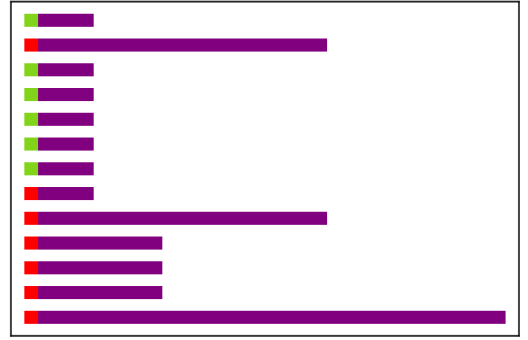

#### *uSWID sections have no address mapping*

- Artifacts like microcode can be detached
- A magic signature is used for uSWID blobs
- This works even in "empty sections"
- A dedicated section is used for PE/coreboot

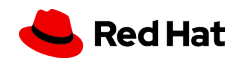

### python-uswid and goswid

[hughsie@fedora uswid (main %)]\$ uswid --verbose --load uswid.ini Loaded:

uSwidContainer([uSwidIdentity(acbd84ff-9898-4922-8ade-dd4bbe2e40ba,0,HughskiColorHug.efi,1.2.3): uSwidLink(https://spdx.org/licenses/LGPL-2.1-or-later.html,license) uSwidEntity(Hughski Limited,hughski.com->TAG\_CREATOR)

uSwidEntity(Richard Hughes,hughsie.com->DISTRIBUTOR,LICENSOR,MAINTAINER,SOFTWARE\_CREATOR)])

 $https://github.com/hughsie/python-uswid$ https://github.com/veraison/swid

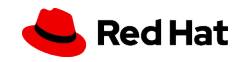

### LVFS SBoM with SWID & SPDX export

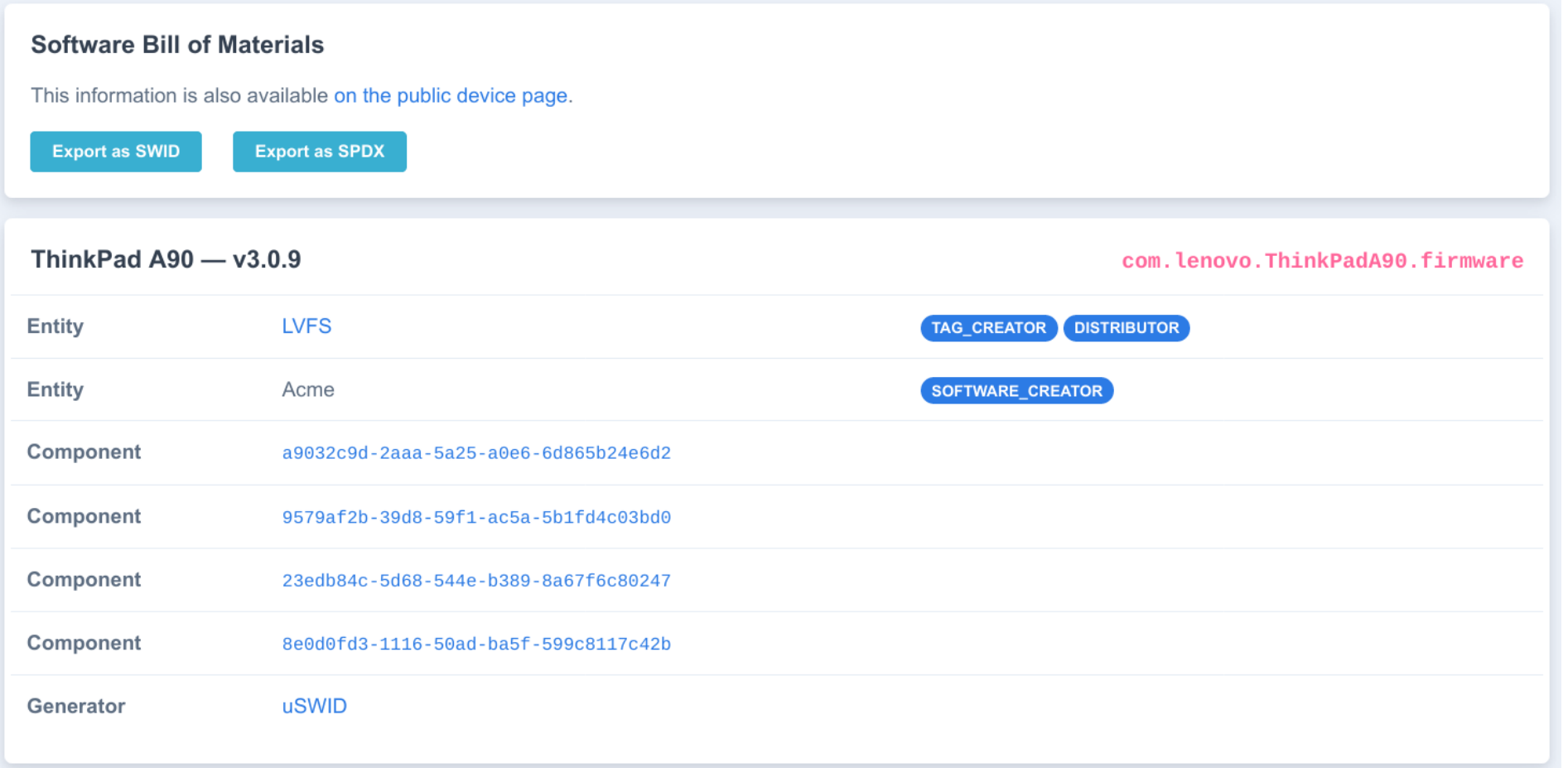

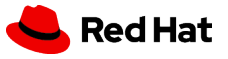

### We have to do this **right now**

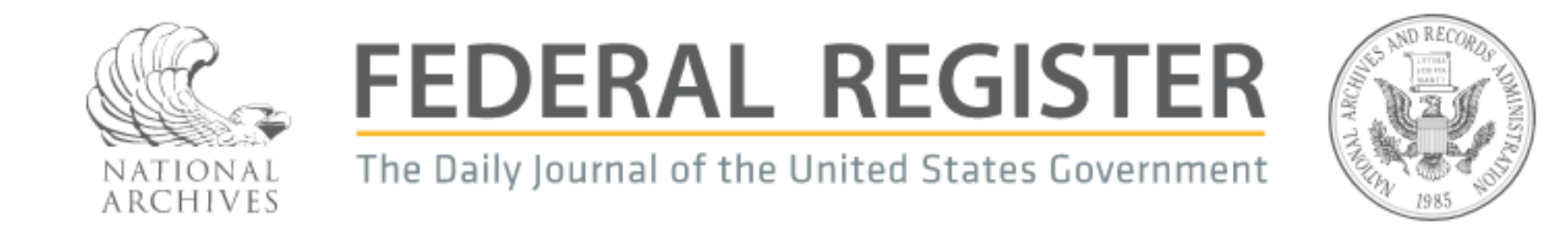

## **Software Bill of Materials Elements and Considerations**

A Notice by the National Telecommunications and Information Administration on 06/02/2021

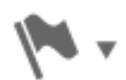

Notice **No.** 

 $\left( \mathbb{N}\right)$ 

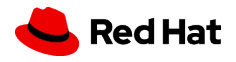

# **Call to action**

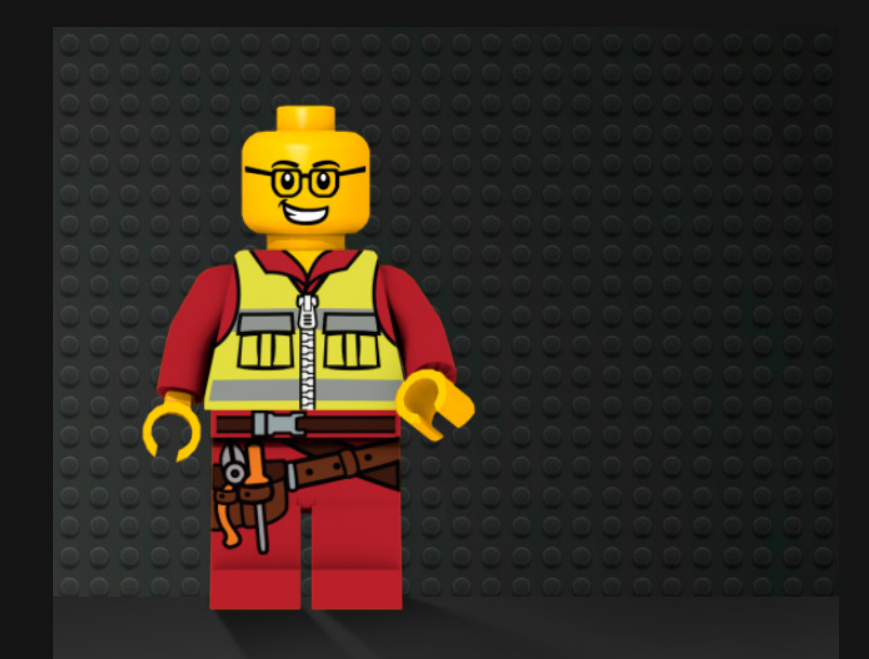

**What we should do:**

- Talk about coSWID and uSWID

- Realize that hosting something immutable for 20 years is hard.

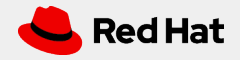